# Project HighLO and ROOT

May 16th PPP Meeting

Philippe Debie

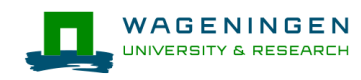

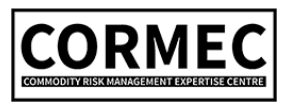

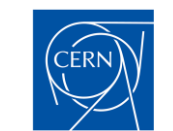

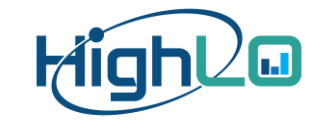

## Project HighLO – Key team

## Collaboration: WUR + UM + CERN + CORMEC

## HighLO = **High** Energy Physics Tools in **L**imit **O**rder Book Analysis

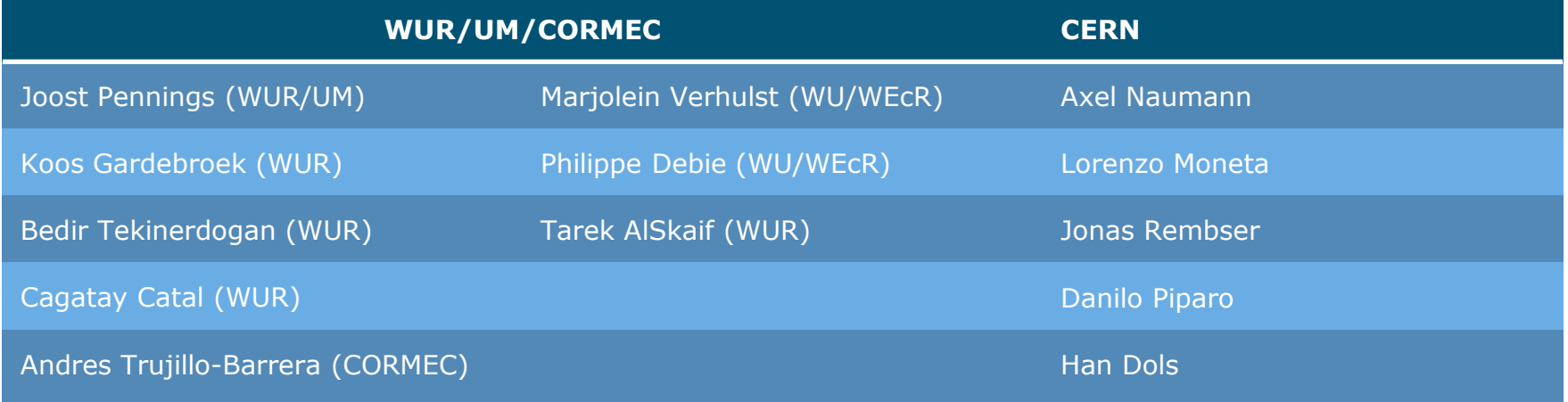

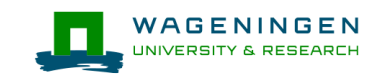

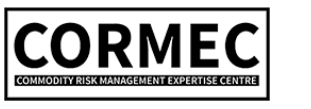

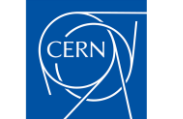

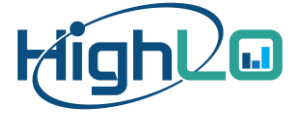

# Project HighLO – Background info

Current finance research lacks the tools

- Huge datasets
- Everything is statistically significant

**HighLO** 

- Adapt more capable software tools (ROOT)
- A new perspective on how to analyze data
- Search and detect market manipulation

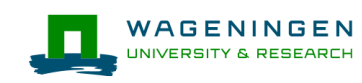

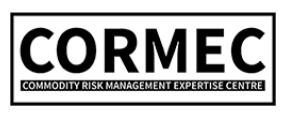

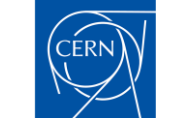

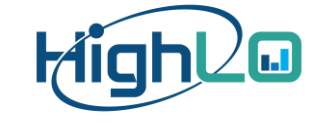

# Project HighLO – Background info

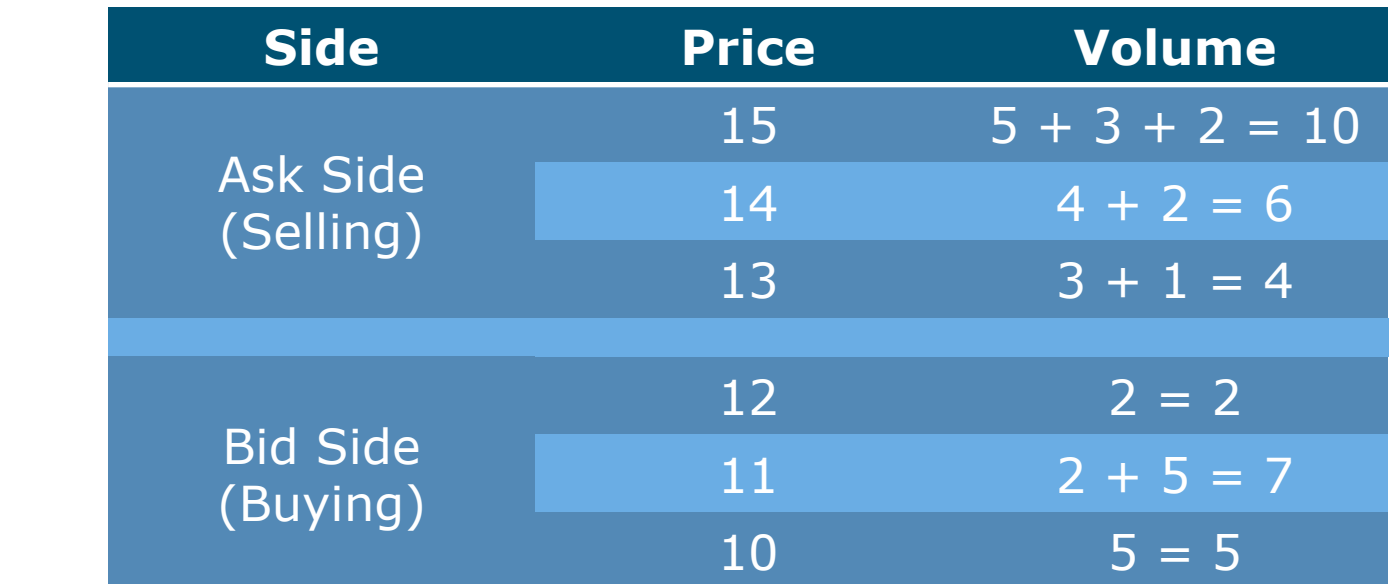

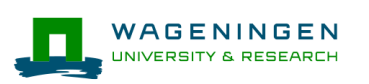

**L**imit

**O**rder

**B**ook

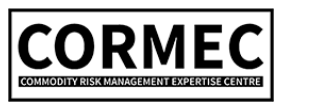

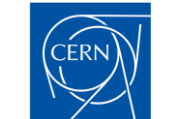

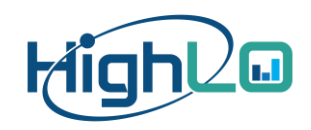

# Project HighLO – Background info

Financial market is governed by supply and demand

- 
- More sell limit orders  $\rightarrow$  Price goes down
- More buy limit orders  $\rightarrow$  Price goes up
- Limit order book  $=$  Summary of all limit orders
	-
	-

Spoofing = Placing and cancelling limit orders to push the market (with no intention of execution)

Cern

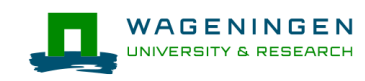

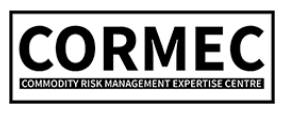

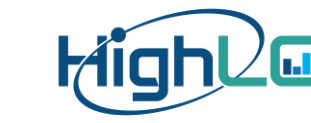

## Project HighLO – Research goal

Detect spoofing in the commodity futures market

- 1. Describe how spoofing works
- 2. Detect spoofing
- 3. Help regulators and lawmakers

Spoofing = Placing and cancelling limit orders to push the market (with no intention of execution)

CERN

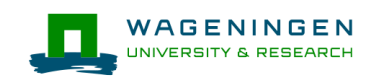

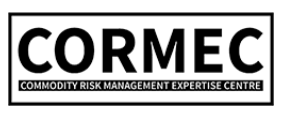

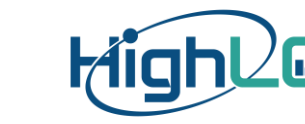

# Int. Expert Group on Market Surveillance (IMS)

## **The Netherlands:**

- Exchange: Euronext
- Regulator: Authority for Consumers and **Markets**
- Regulator: Authority Financial Markets

## **UK:**

**Exchange: ICE Futures Europe** 

### **Germany:**

- Exchange: Deutsche Börse (FSE, Eurex) **USA:**
- Exchange: EEX

## **Switzerland:**

- Regulator: FINMA
- Exchange: SIX Group

## **Italy:**

● Regulator: CONSOB

### **EU:**

- Regulator: ACER
- Regulator: ESMA
- Exchange: CME Group
- Regulator: CFTC

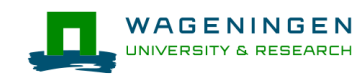

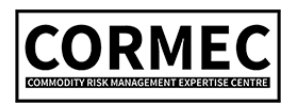

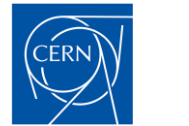

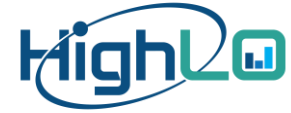

# Into the Microseconds

Paper submitted to Management Science

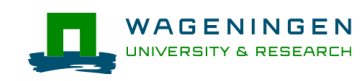

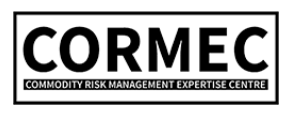

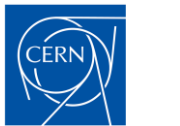

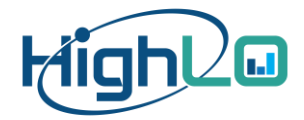

## Research Questions

1. How to measure relationships on the microsecond level?

2. Can we measure which market is leading? And which market is following?

 $\rightarrow$  This paper is not about market manipulation

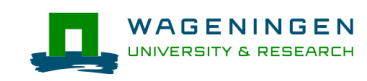

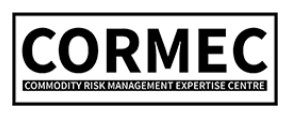

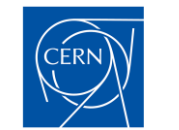

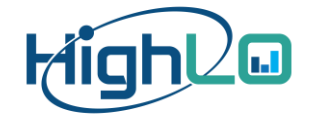

## Data

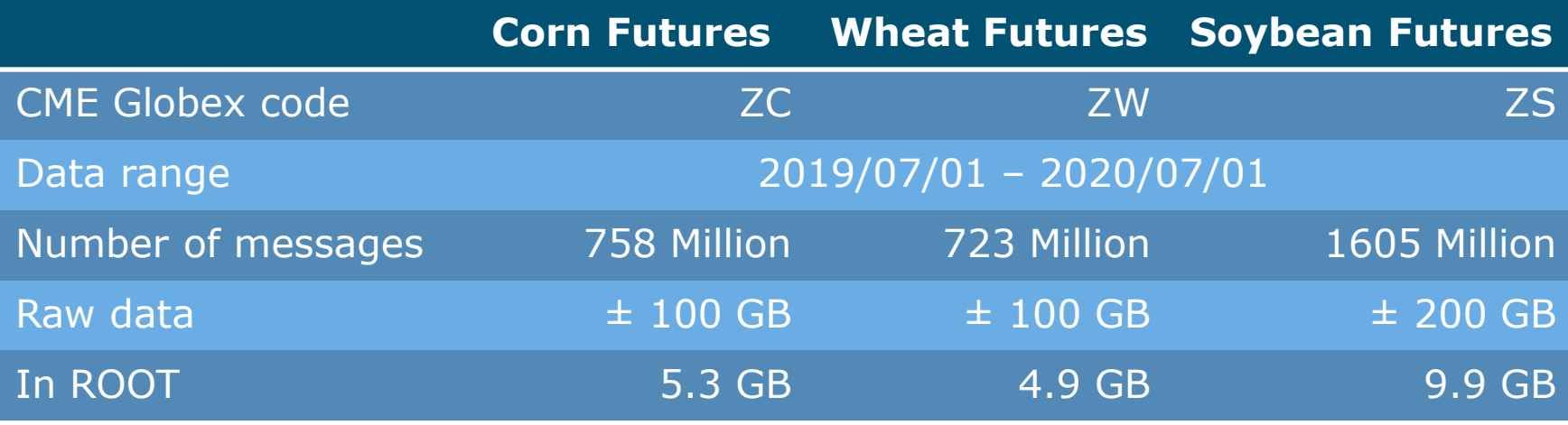

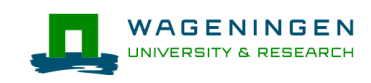

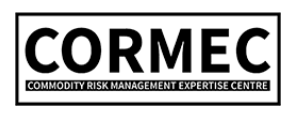

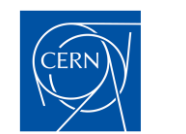

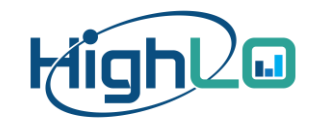

# Event-Based Impact Profile – The Concept

**Trigger** 

Idea: Impact value

Measure the changes in a time series at fixed intervals before or after an event

Example:

What is the average price change in the Wheat market

50 ms after a price change in the Corn market

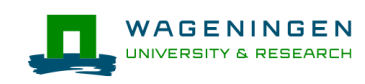

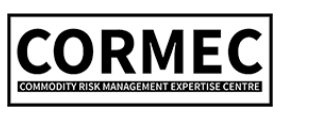

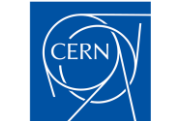

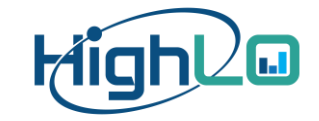

## Event-Based Impact Profile – The Construction

- 1. Collect a set of triggers
	- $\rightarrow$  Price changes in the Corn market (800 k)
- 2. For each trigger, extract a time series
	- $\rightarrow$  200ms before to 200ms after the trigger
- 3. Overlap these time series (align the triggers)
- 4. For each time delay, build a distribution

 $\rightarrow$  401 distributions, sequence of distributions

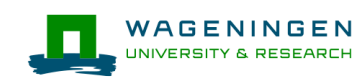

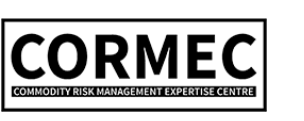

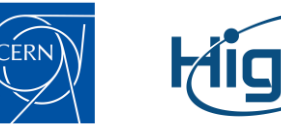

## Event-Based Impact Profile – Diagram

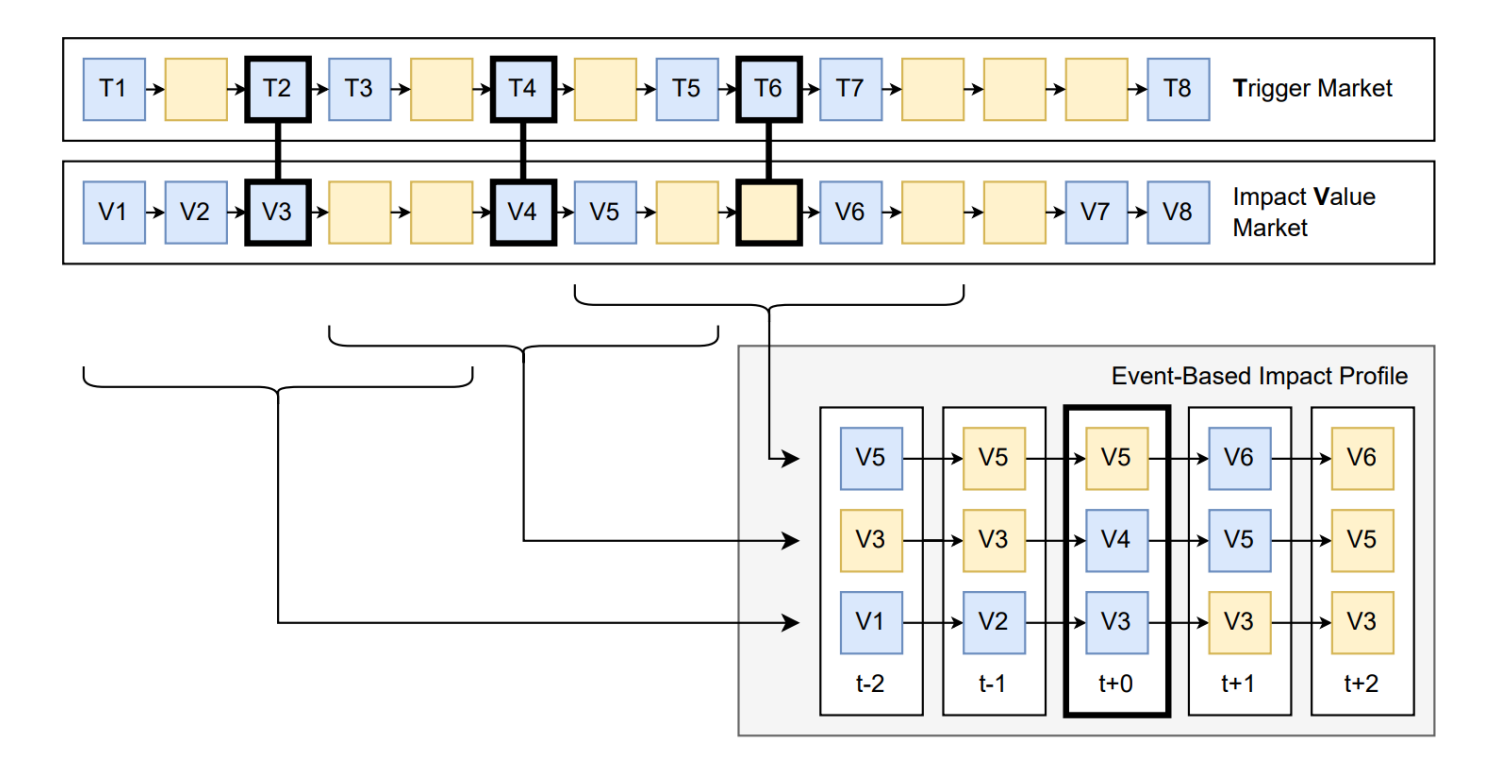

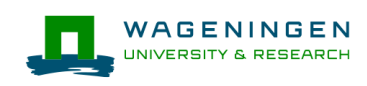

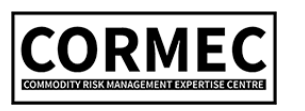

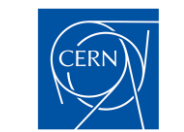

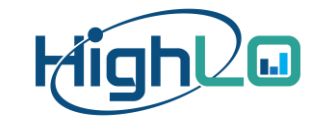

Trigger: Price change in Corn Futures Impact: Price change in Wheat Futures Resolution: 1 ms (x-axis spanning 440 ms)

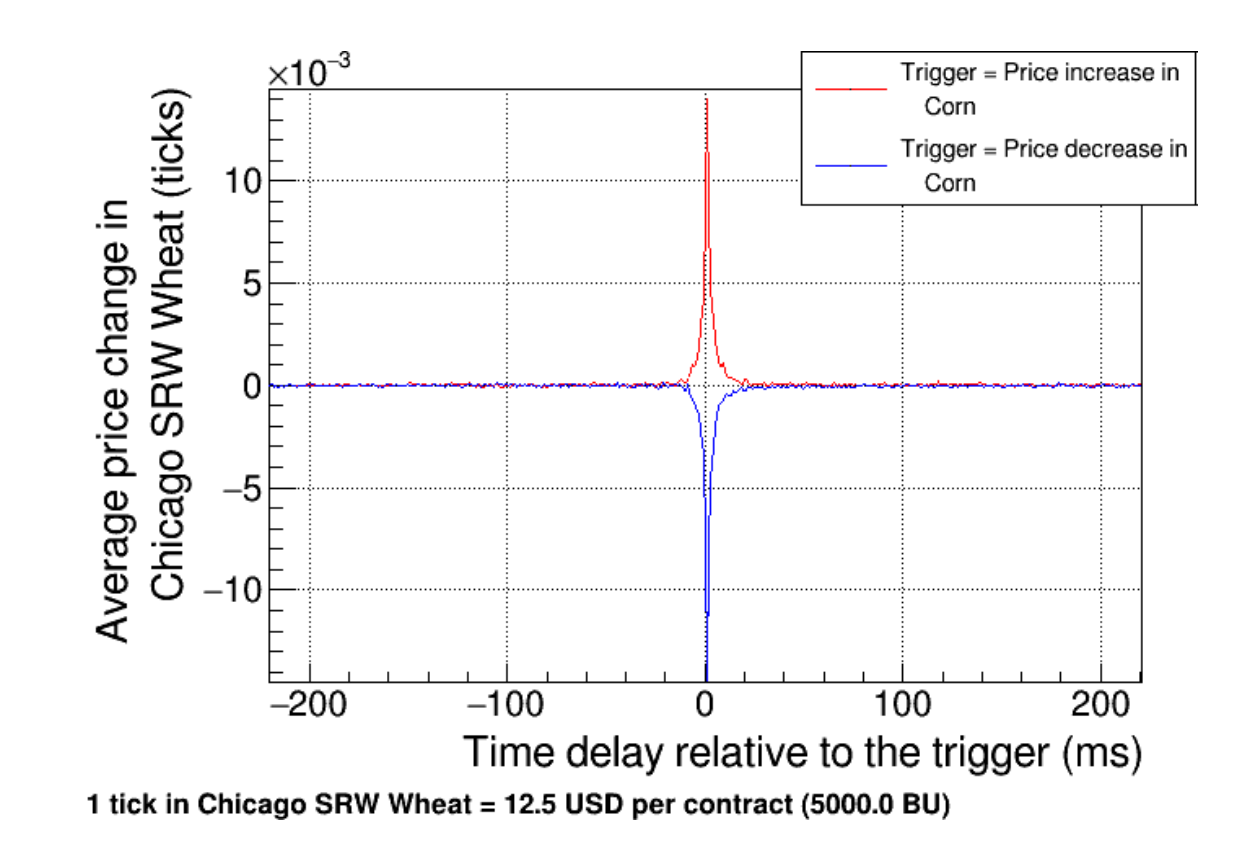

Trigger: Price change in Corn Futures Impact: Price change in Wheat Futures Resolution: 100 μs (x-axis spanning 44 ms)

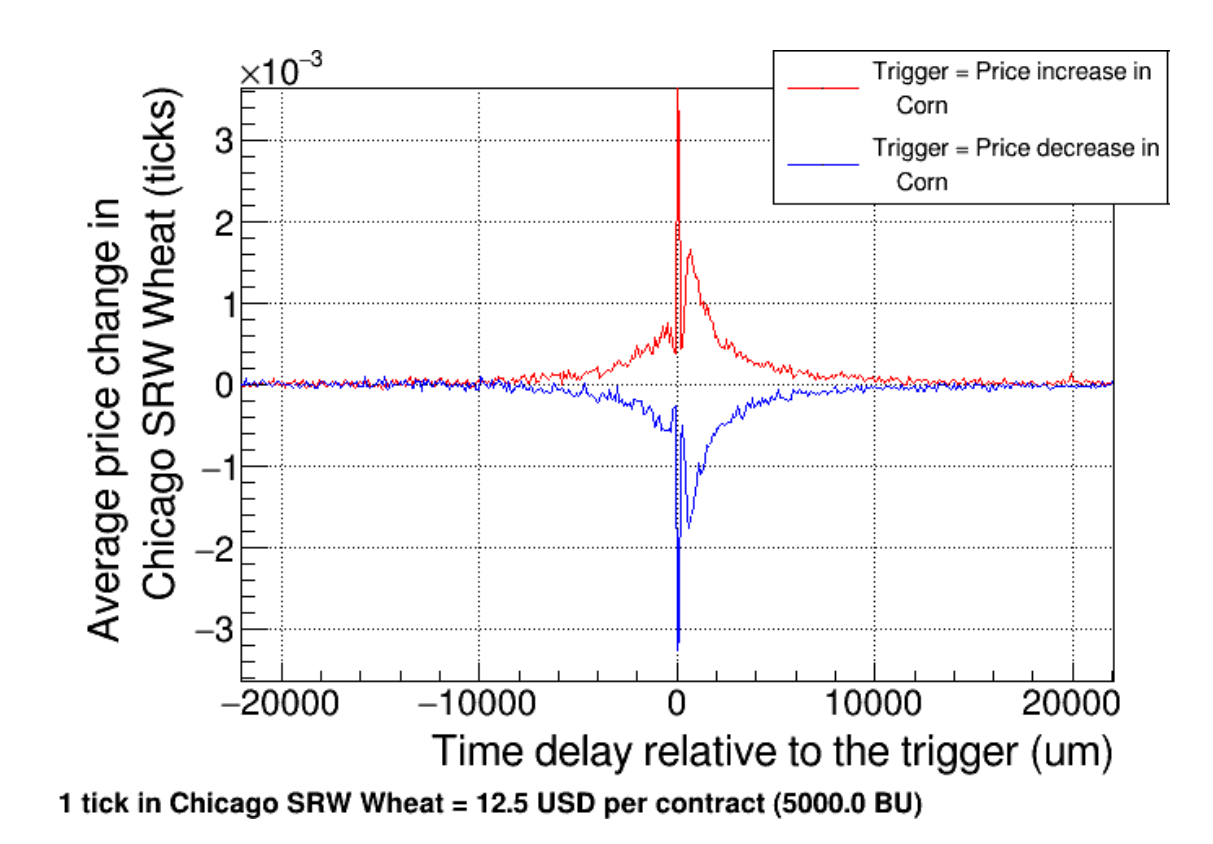

Trigger: Price change in Corn Futures Impact: Price change in Wheat Futures Resolution: 10 μs (x-axis spanning 4.4 ms)

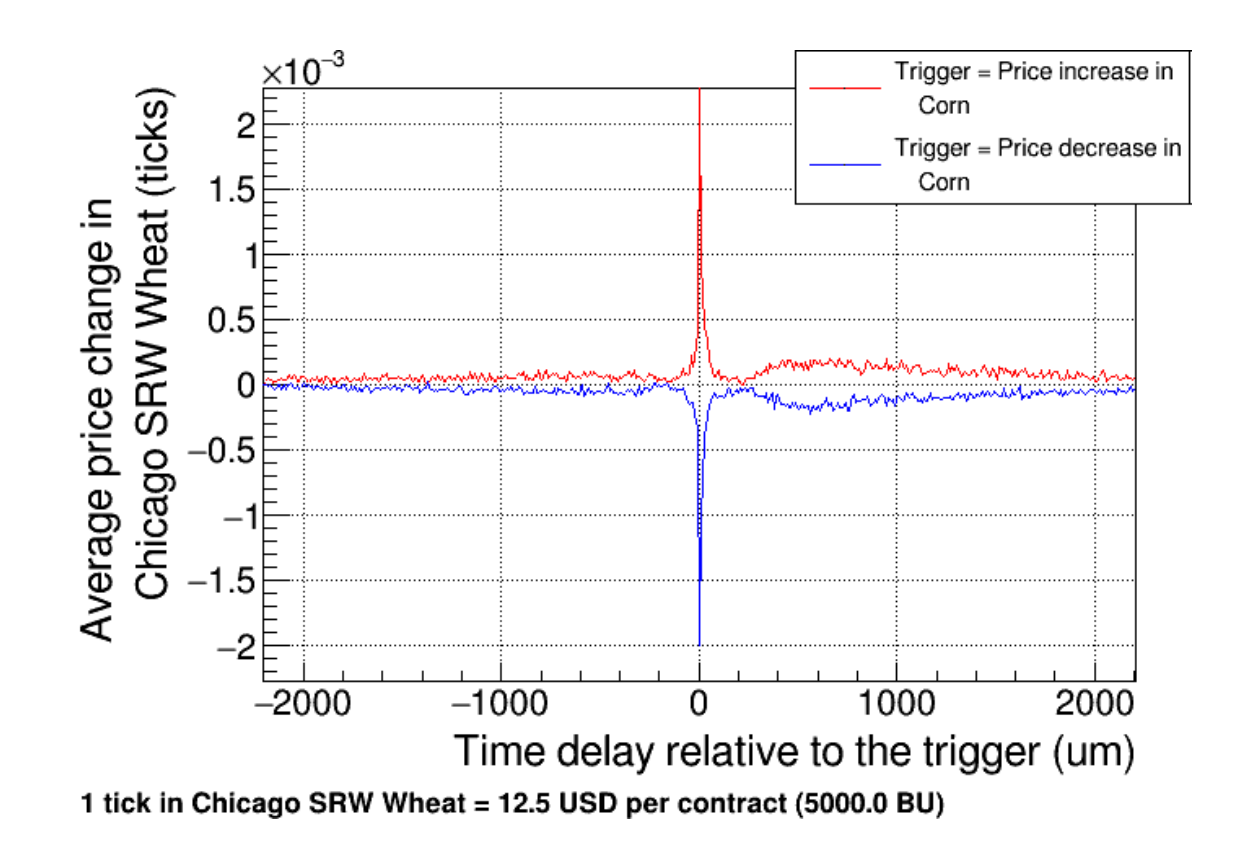

Trigger: Price change in Corn Futures Impact: Price change in Wheat Futures Resolution:  $1 \mu s$  (x-axis spanning 0.44 ms)

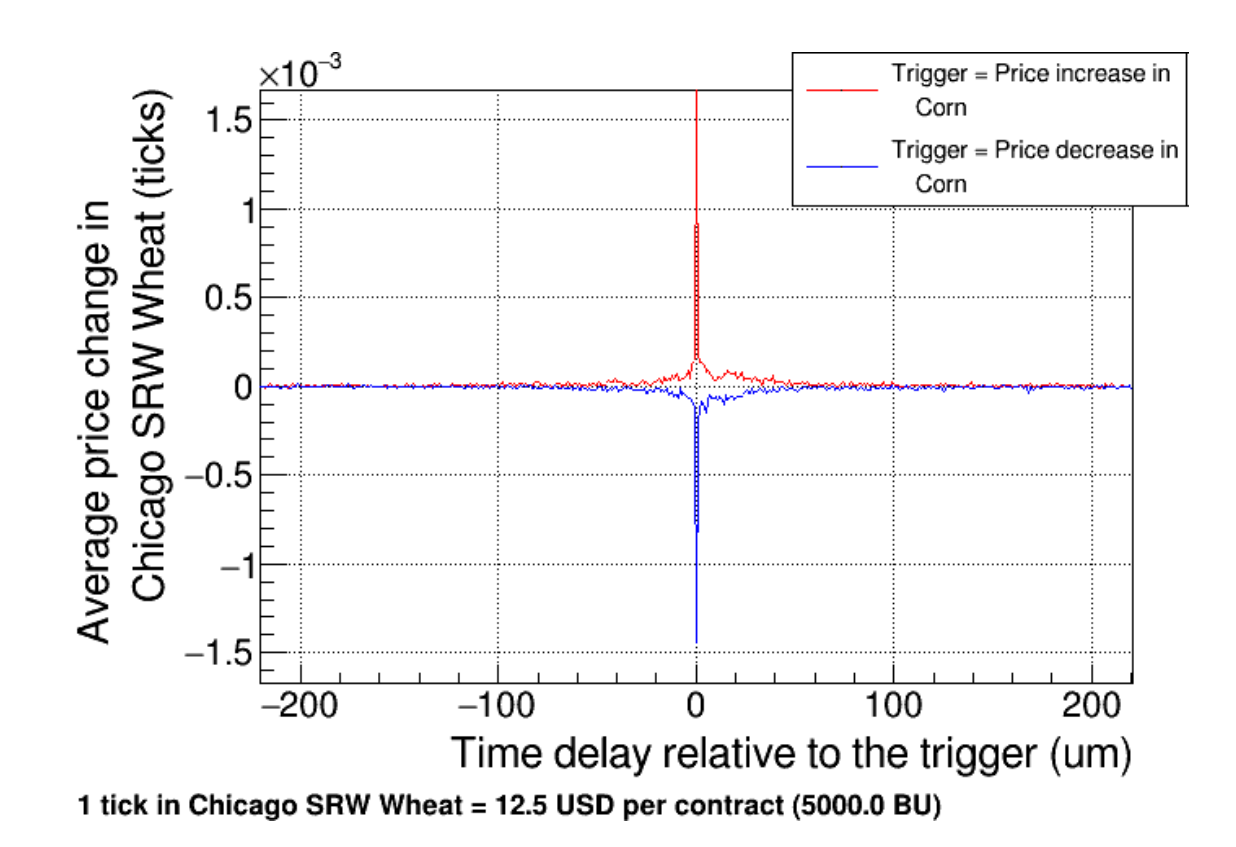

# Summary 1: Impact of Corn on Wheat

Summary

1. Price increase occurs in 2 parts

a. Instantaneously

b. Starting 0.5 milliseconds after

2. Asymmetric, price increase in Wheat follows price increase in Corn

Next question: What if we inverse the trigger and impact contract?

CERN

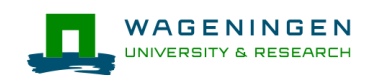

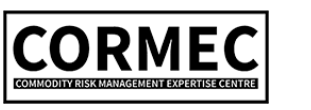

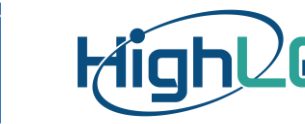

Trigger: Price change in Wheat Futures Impact: Price change in Corn Futures Resolution: 1 ms (x-axis spanning 440 ms)

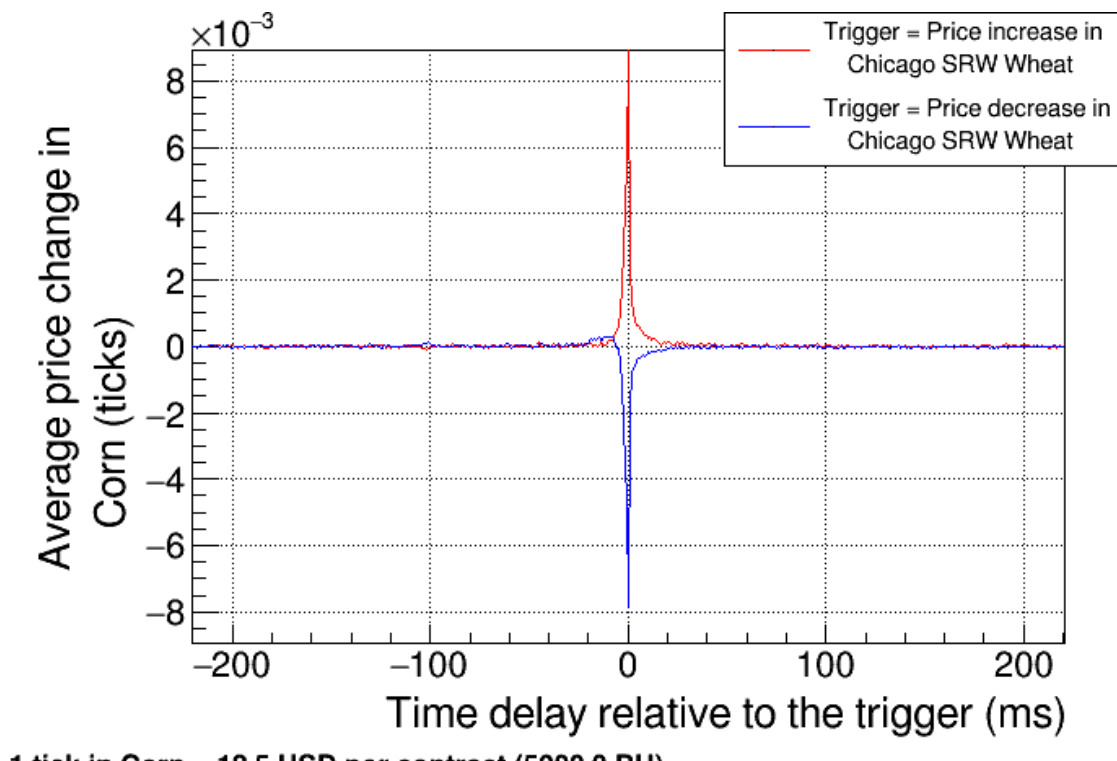

Trigger: Price change in Wheat Futures Impact: Price change in Corn Futures Resolution: 100 μs (x-axis spanning 44 ms)

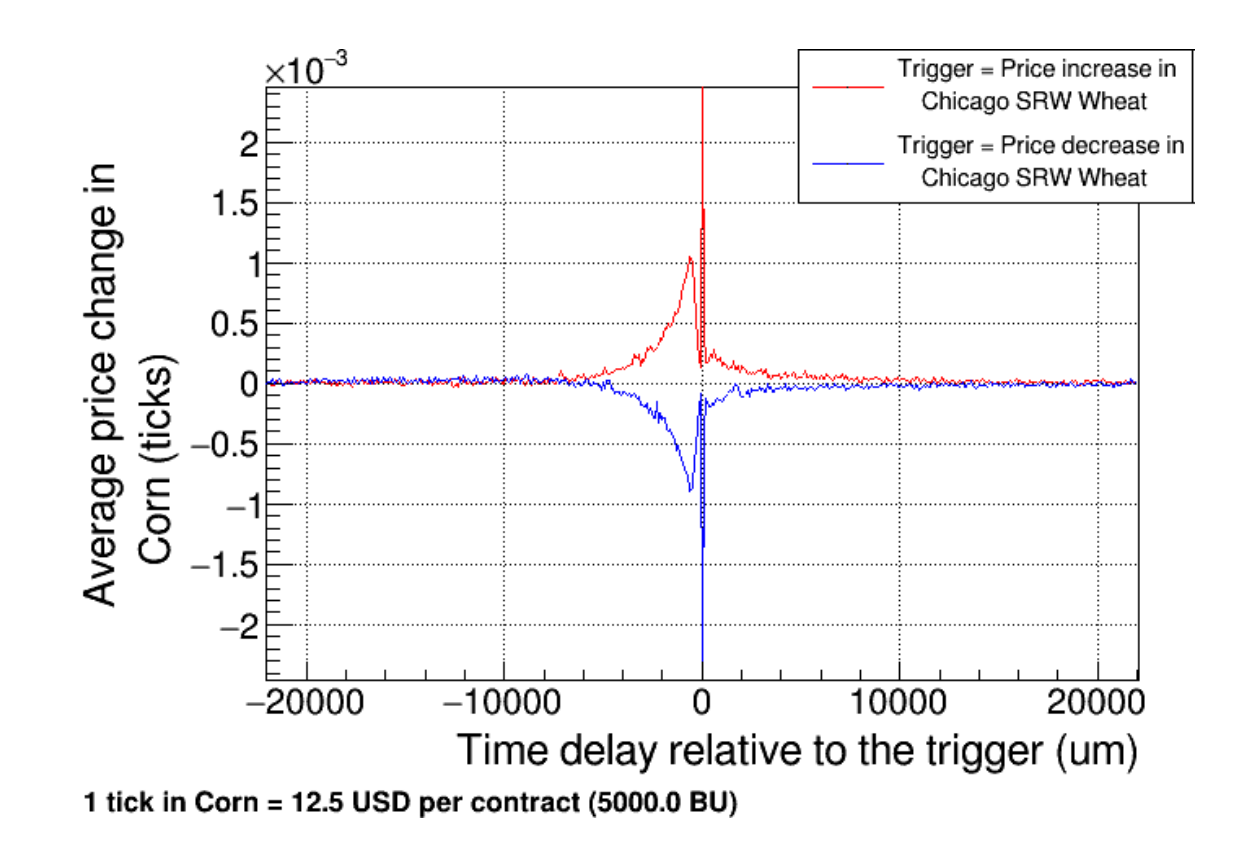

# Summary 2: Impact of Wheat on Corn

Summary

- 1. Price increase occurs in 2 parts
- 2. Asymmetric, price increase in Wheat follows price increase in Corn

Next question: How are relations between other markets?

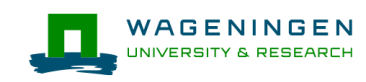

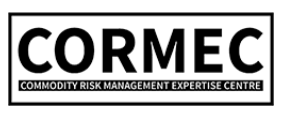

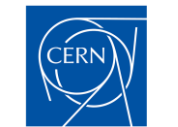

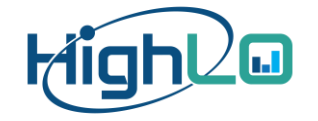

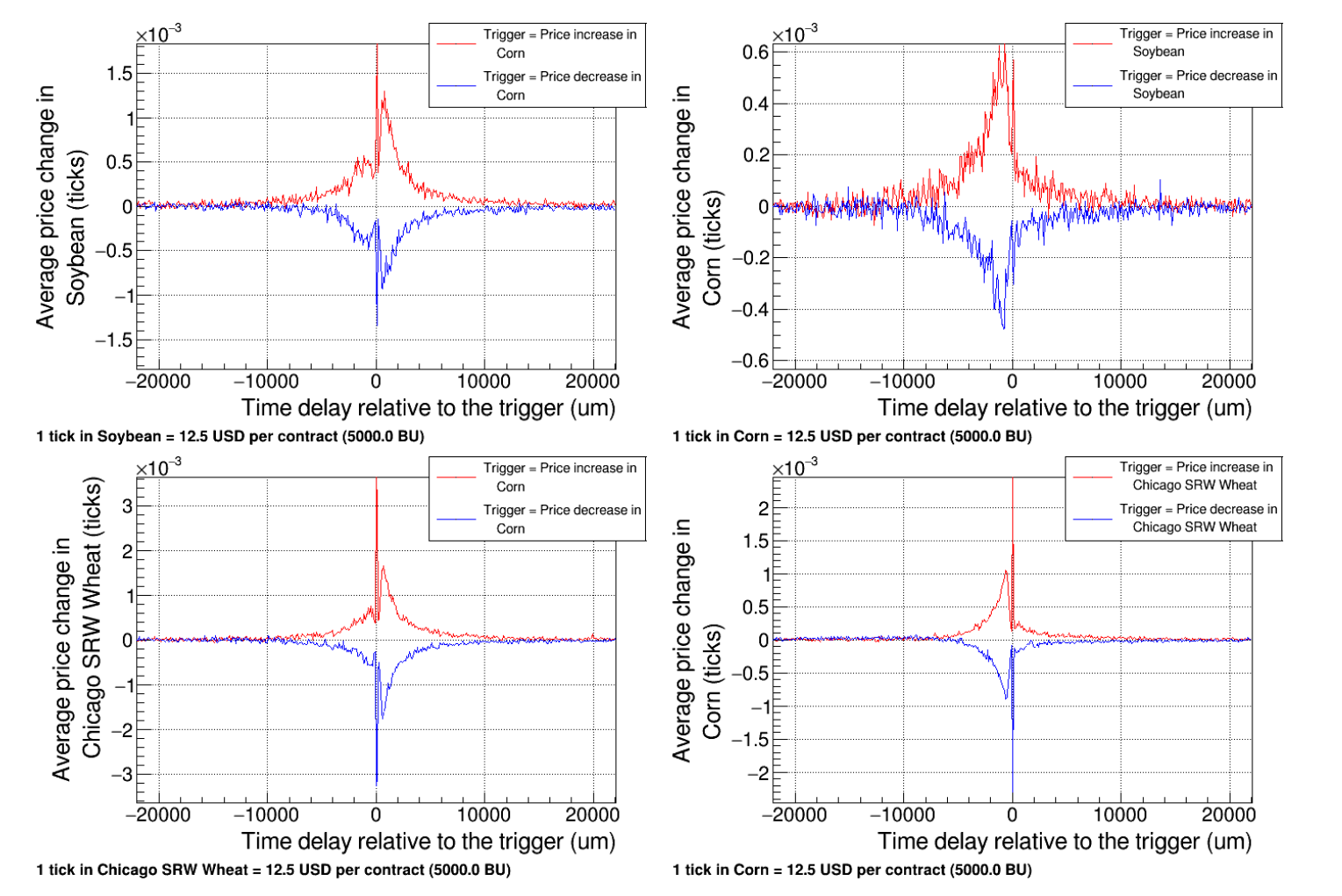

## Soybean follows Corn

## Wheat follows Corn

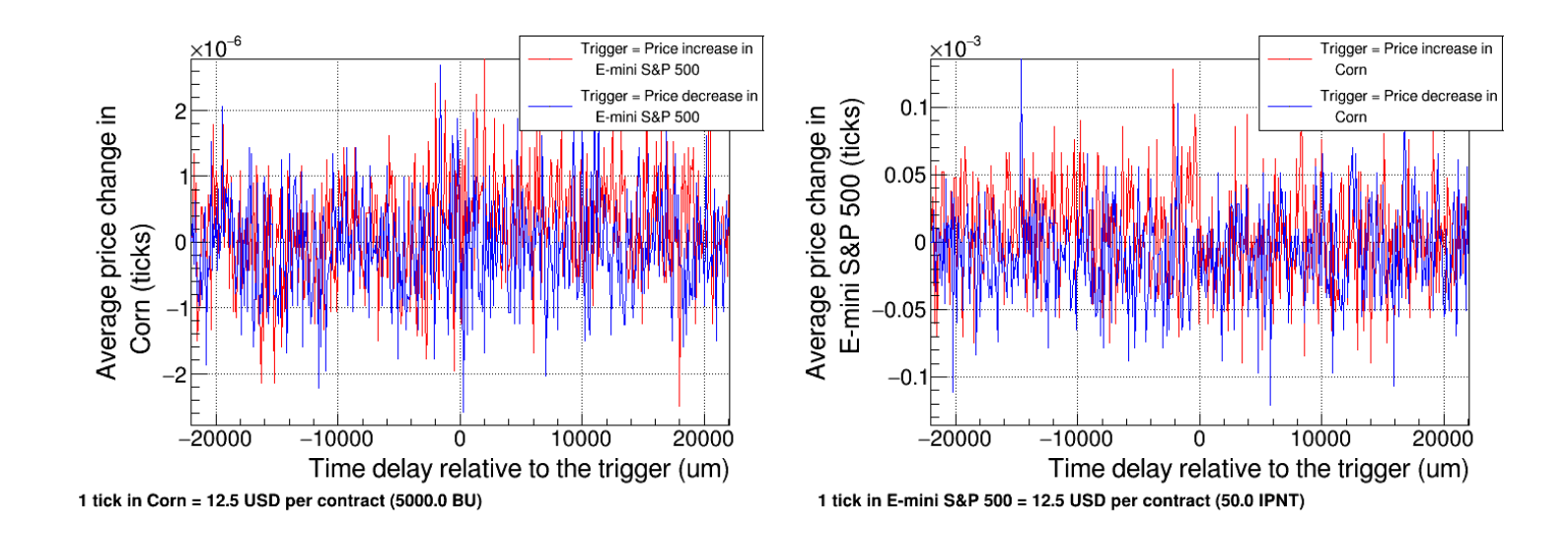

# Conclusion: Research question

Observations:

- 1. The market responds in 2 steps
- 2. **Price** changes in Wheat and Soybean follow **Price** changes in Corn

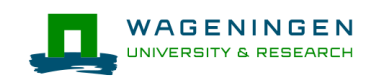

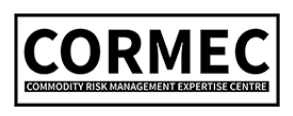

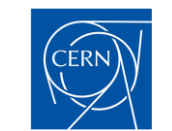

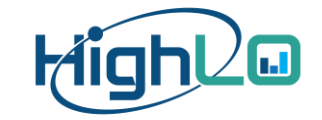

Trigger: Price change in Corn Futures Impact: Price change in Wheat Futures Resolution: 10 μs (x-axis spanning 4.4 ms)

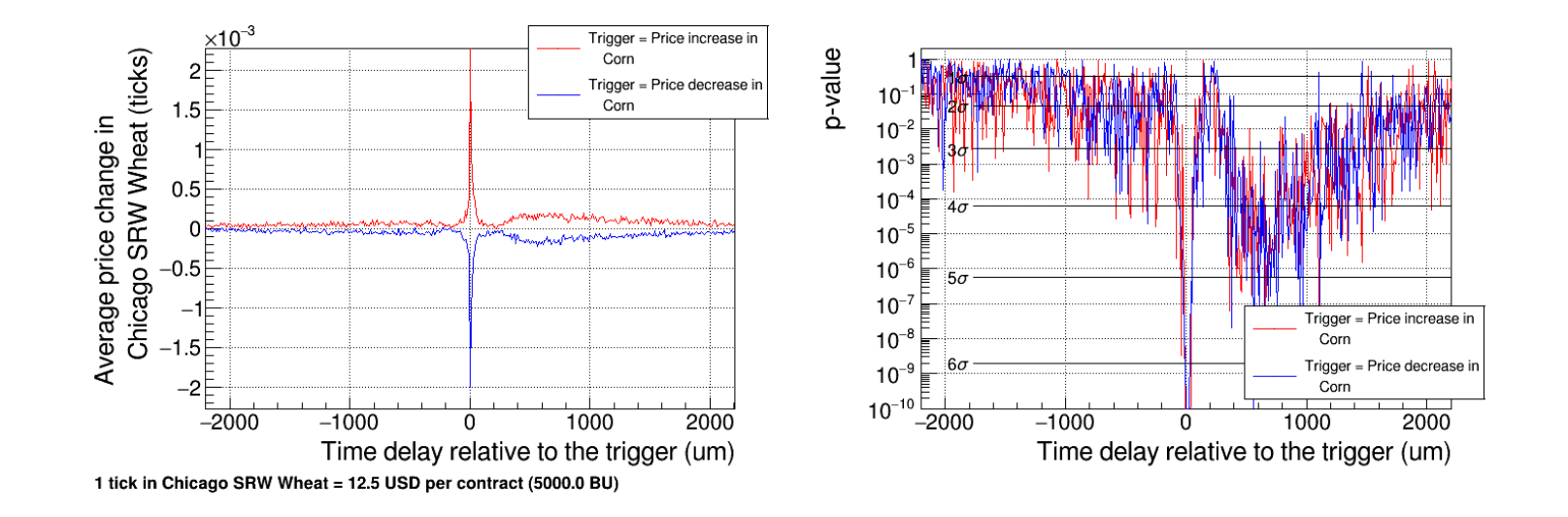

# Conclusion: The methodology

Advantages compared to an impact analysis using VAR models

- 1. No data fitting or user-chosen modelling parameters
- 2. Measure past and future time correlations
- 3. Linear computational cost and trivial multi-threading
- 4. Not limited by the complexity of the model

## $\rightarrow$  Interdisciplinary collaboration led to new techniques

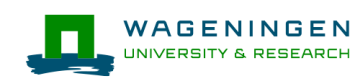

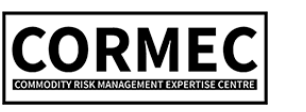

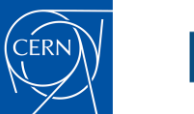

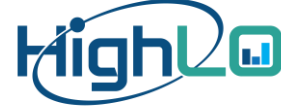

# How does HighLO contribute to ROOT?

Project 1: Interactive Dashboard to Explore High-Dimensional Histograms

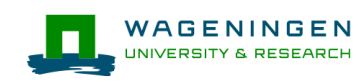

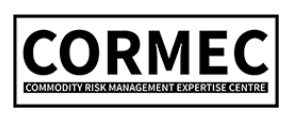

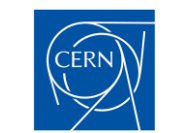

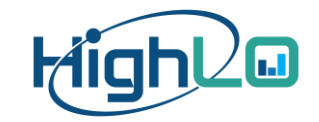

# How does HighLO Contribute to ROOT?

Project 2: RDataframe with Time Series Support

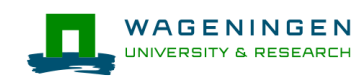

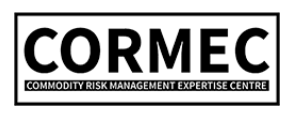

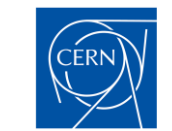

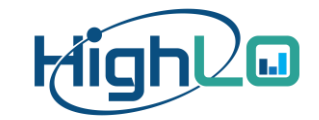

## New Operations for RDataframe

Slides from PPP 118

RDataframe operations

- Define using lead and lag (differentiation)
- Persistent data objects (integration and more)
- Resample a time series

Proof of concept: https://github.com/philippe554/root

CERN

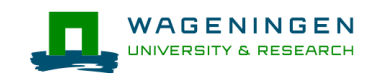

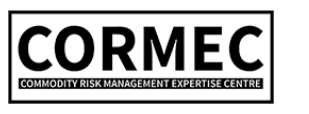

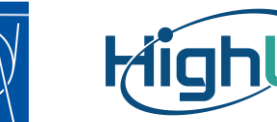

# Lead and Lag

```
ROOT::RDataFrame rdf(50);
auto r = r df.DefineSlotEntry("foo", [](unsigned int slot, ULong64 t entry){return static cast<int>(entry);})
   .Define("bar", [](int foo){return foo * foo;}, {"foo"})
   .MovingCache<int, int>({"foo", "bar"})
   .Define("D", \lceil)(int bar1, int bar2){return bar2 - bar1;}, {"bar", "bar"}, {-1, 0})
   .Display({"foo", "bar", "D"});
```
r->Print();

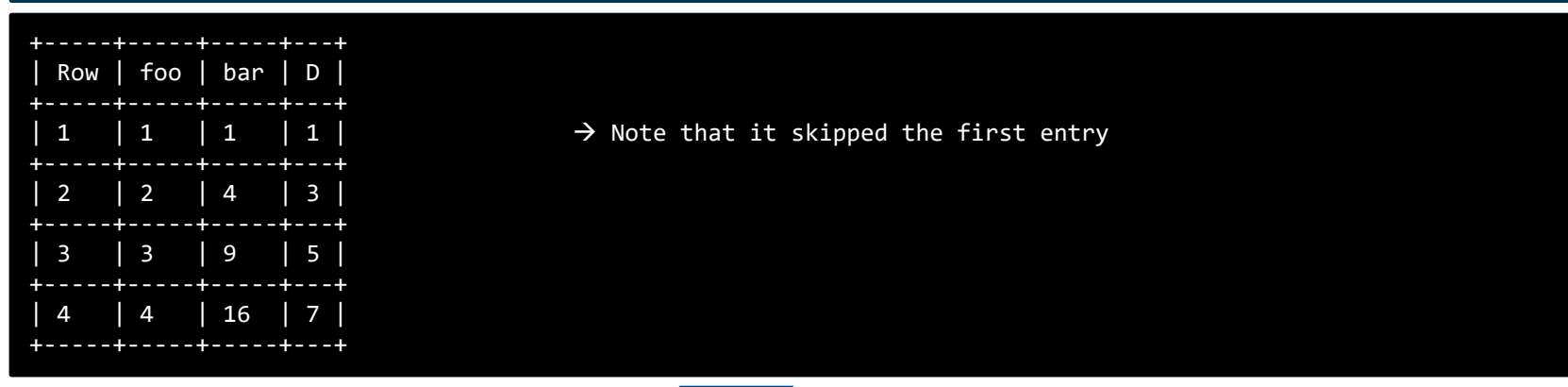

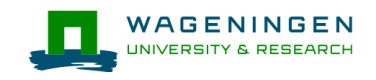

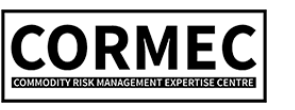

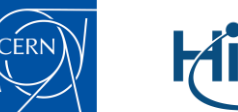

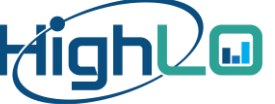

## Persistent Define

```
ROOT::RDataFrame rdf(10);
auto r = r df.DefineSlotEntry("foo", [](unsigned int slot, ULong64 t entry){return static cast<int>(entry);})
   .Define("D", \lceil \cdot \rceil(){return gRandom->Exp(1);})
   .DefinePersistent("time", [](double& time, double D){time += D;}, {"D"})
   .DefinePersistent("state", [](std::string& state, int foo){state = state + std::to_string(foo);}, {"foo"})
   .Display({"foo", "D", "time", "state"});
```
r->Print();

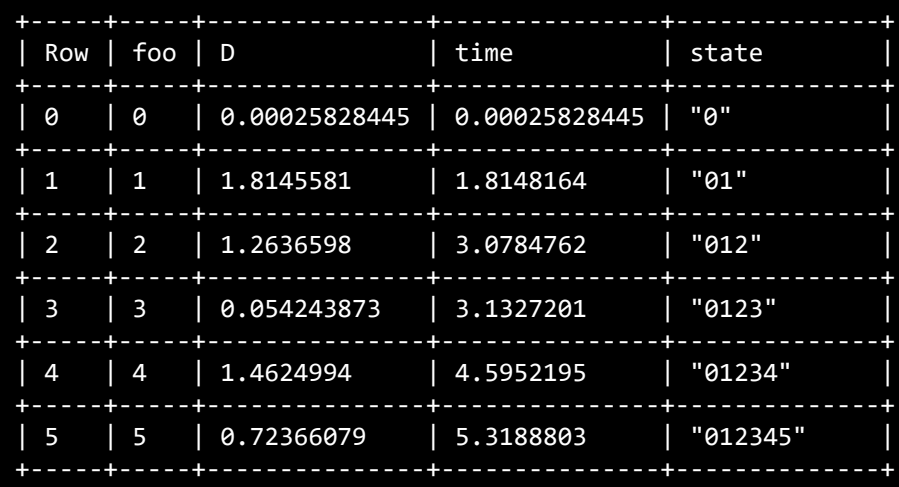

## Resample a Time Series

## Slides from PPP 118

```
ROOT::RDataFrame rdf(50);
auto r = r df.DefineSlotEntry("foo", [](unsigned int slot, ULong64 t entry){return static cast<int>(entry);})
   .Define("D", [](){return gRandom->Exp(1);})
   .DefinePersistent("time", [](double& time, double D){time += D;}, {"D"})
   .Resample<double, double, int>("time", 1, 5, 15, {"time", "foo"})
   .Display({"time", "foo"}, 10);
r->Print();
```
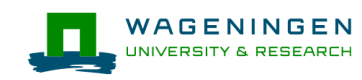

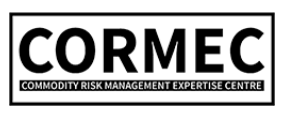

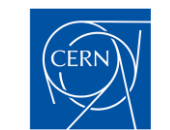

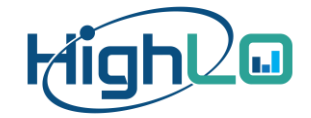

## Resample a Time Series

### Slides from PPP 118

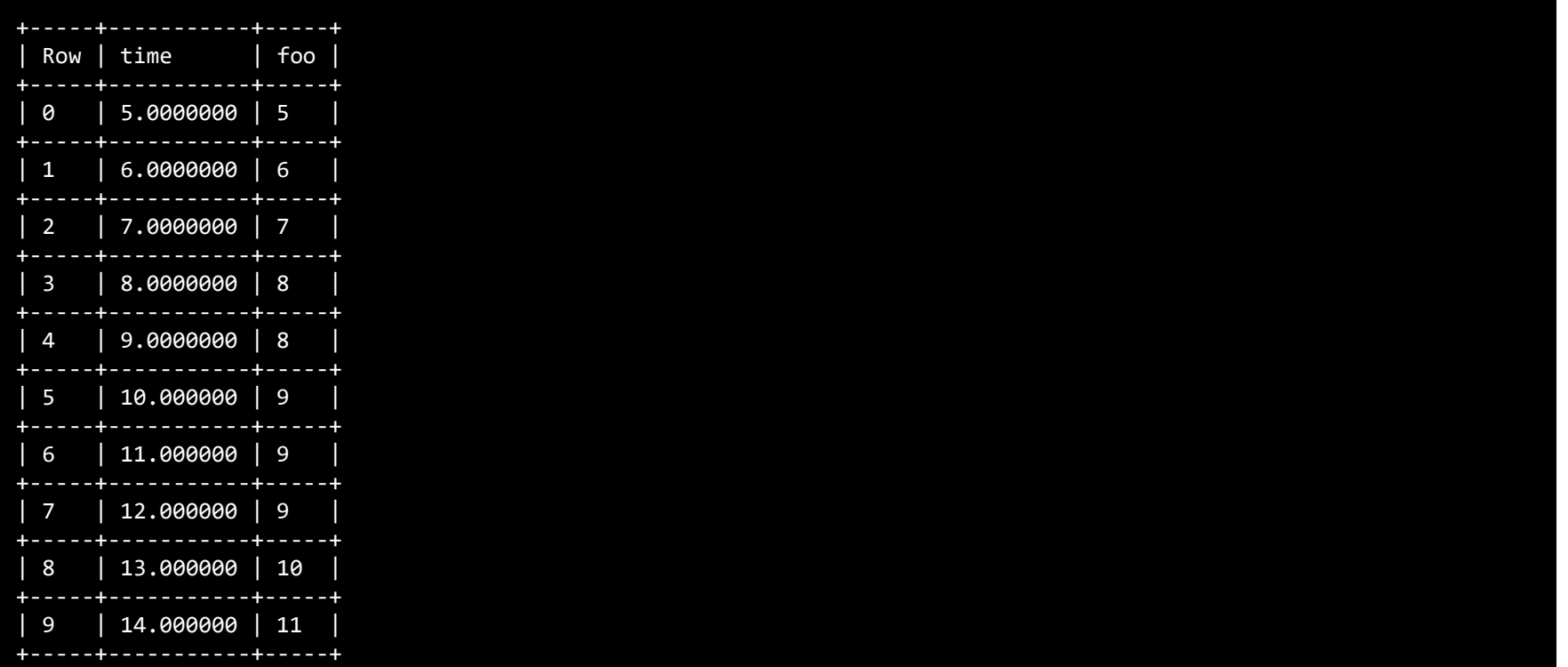

## **Discussion**

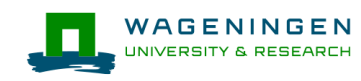

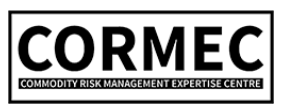

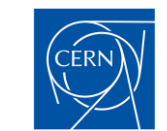

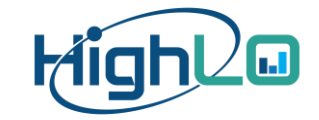